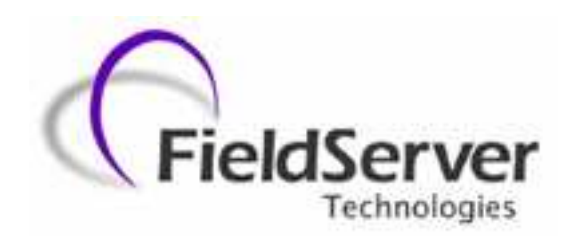

**A Sierra Monitor Company**

# **Driver Manual (Supplement to the FieldServer Instruction Manual)**

# **FS-8700-23 Cleaver Brooks Hawk**

# **APPLICABILITY & EFFECTIVITY**

**Effective for all systems manufactured after May 1, 2001**

**Driver Version: 1.00 Document Revision: 4**

# **Table of Contents**

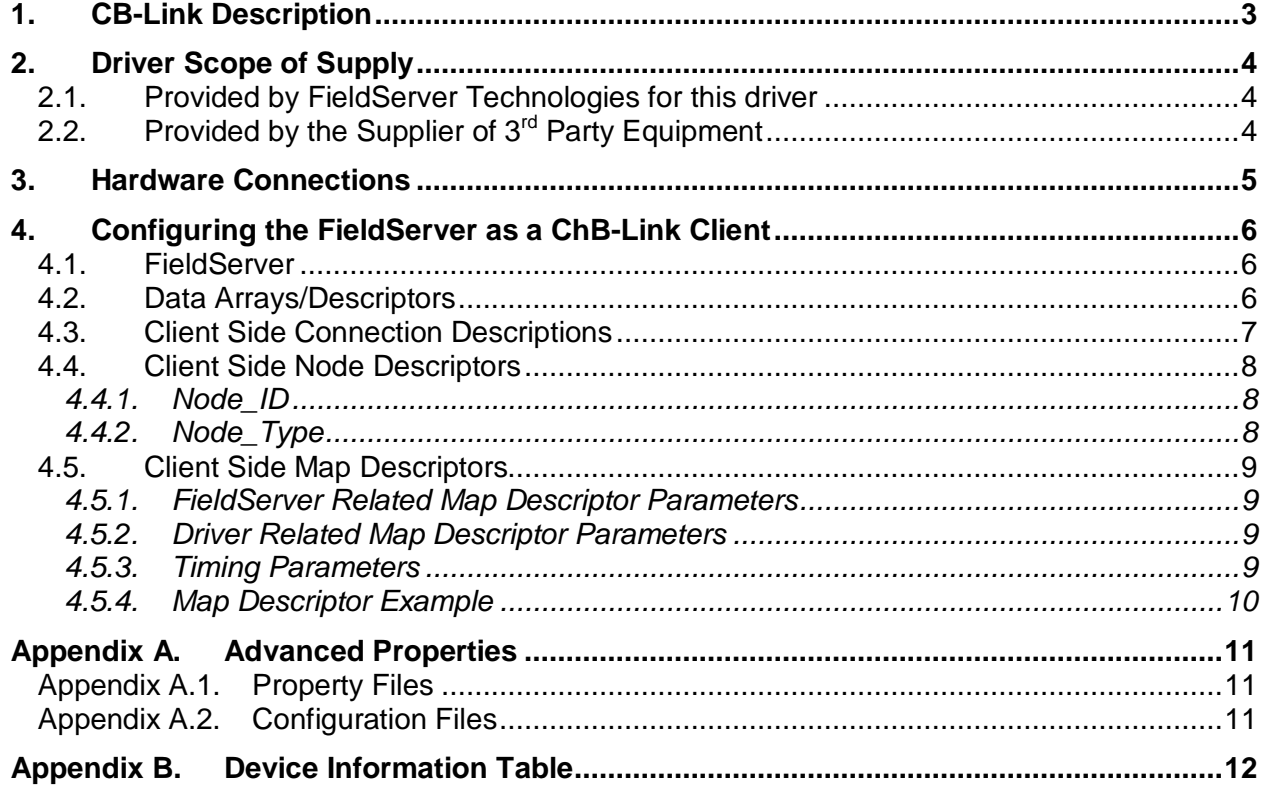

#### **1. CB-Link Description**

The CB-Link driver allows the FieldServer to transfer data to and from devices over RS-485 using CB-Link protocol. The information that follows describes how to expand upon the factory defaults provided in the configuration files included with the FieldServer.

Refer to "Model 833-2771 CB-Link" Manual #65-0216 and "Model 833-2757 General Purpose Interface ControlBus Module" Manual #65-0220 from Cleaver Brooks.

# **2. Driver Scope of Supply**

#### **2.1. Provided by FieldServer Technologies for this driver**

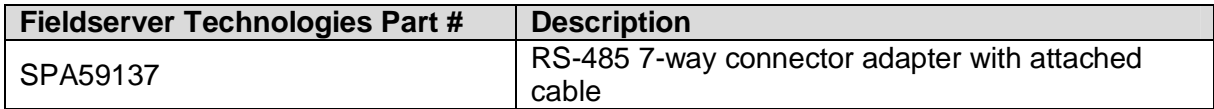

# **2.2. Provided by the Supplier of 3 rd Party Equipment**

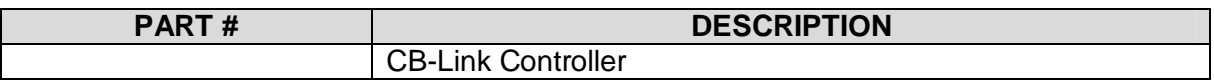

#### **3. Hardware Connections**

The FieldServer can be connected to the CB – Link device as shown below.

Configure the PLC according to manufacturer's instructions

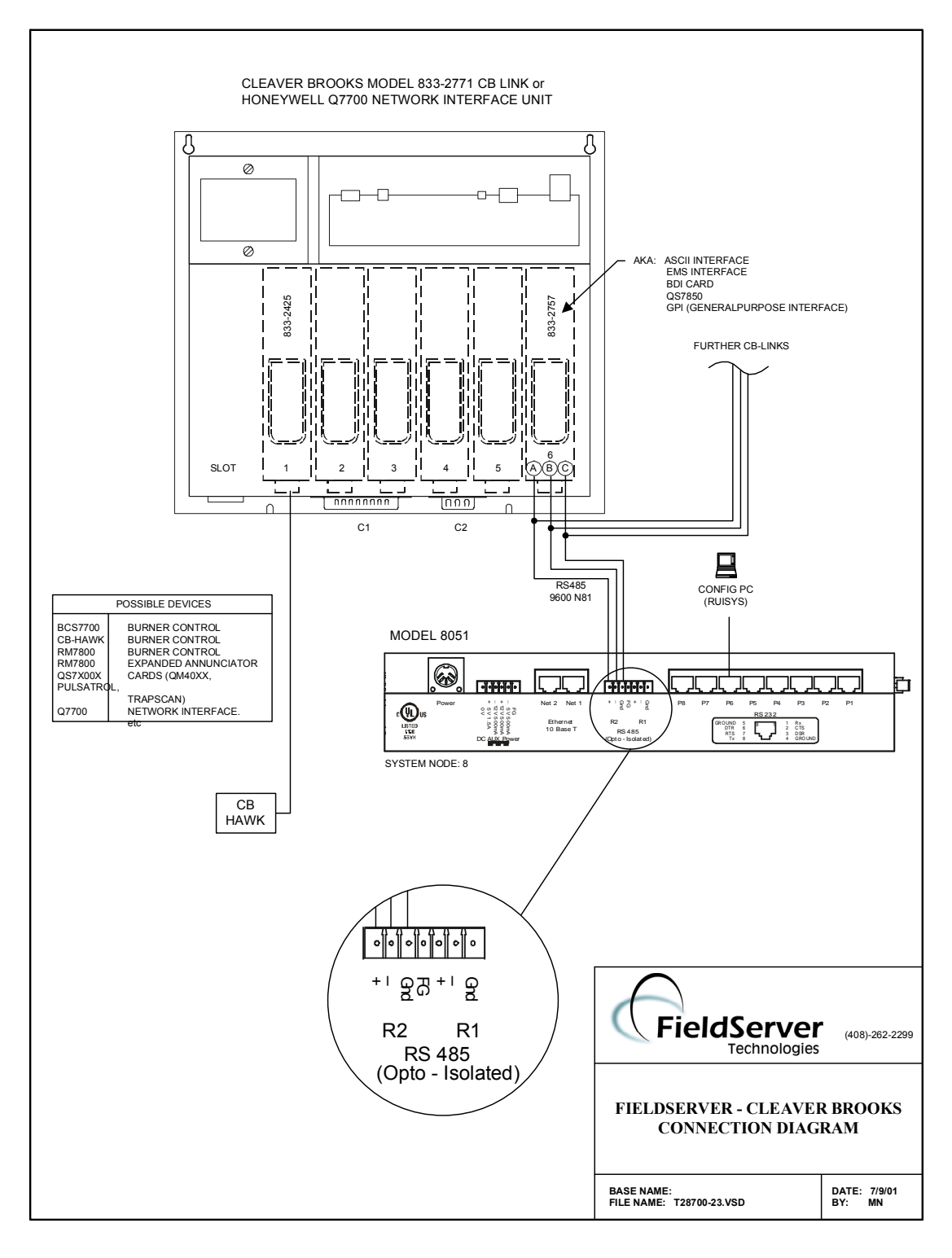

### **4. Configuring the FieldServer as a ChB-Link Client**

For a detailed discussion on FieldServer configuration, please refer to the FieldServer Configuration Manual. The information that follows describes how to expand upon the factory defaults provided in the configuration files included with the FieldServer (See ".csv" sample files provided with the FieldServer).

This section documents and describes the parameters necessary for configuring the FieldServer to communicate with a ChB-Link Server

Note that \* indicates an optional parameter, with the **bold** legal value being the default.

# **4.1. FieldServer**

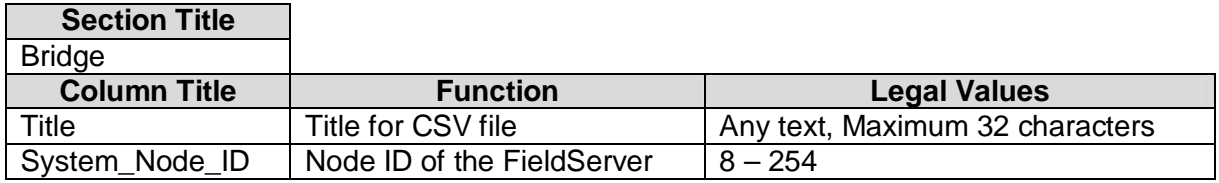

#### **Example**

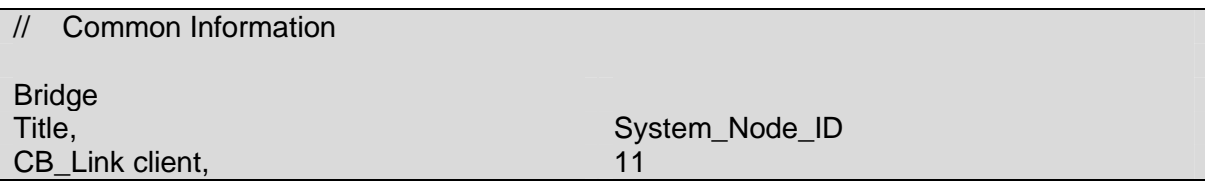

#### **4.2. Data Arrays/Descriptors**

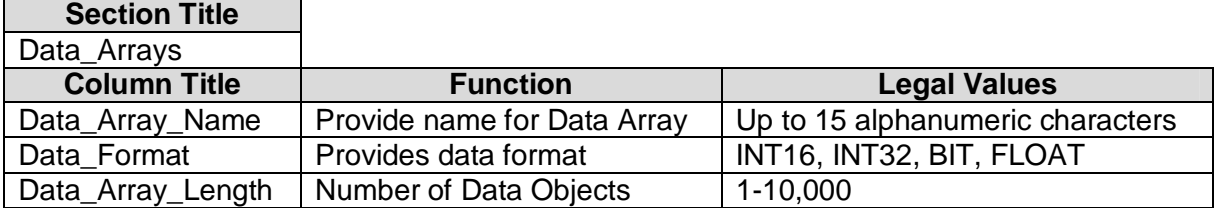

#### **Example**

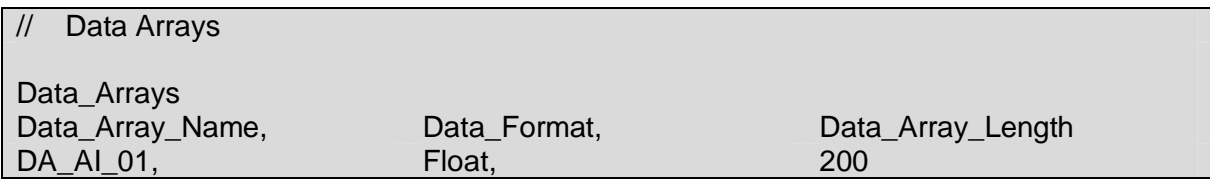

# **4.3. Client Side Connection Descriptions**

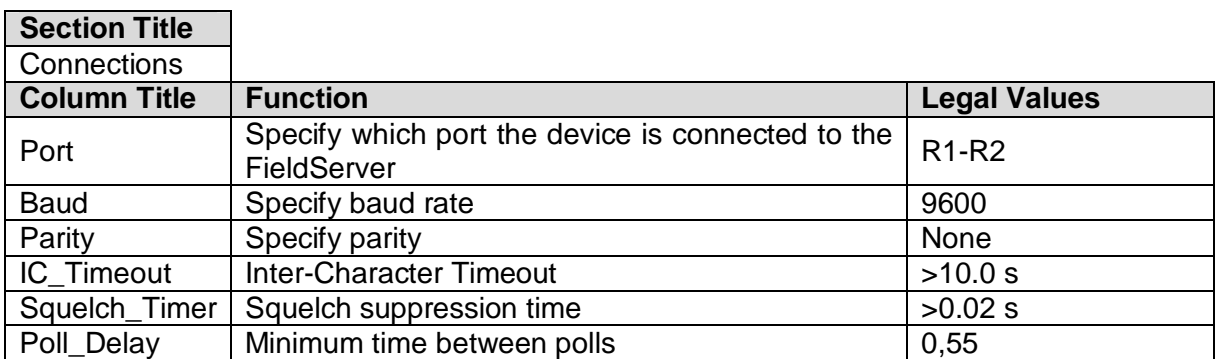

# **Example**

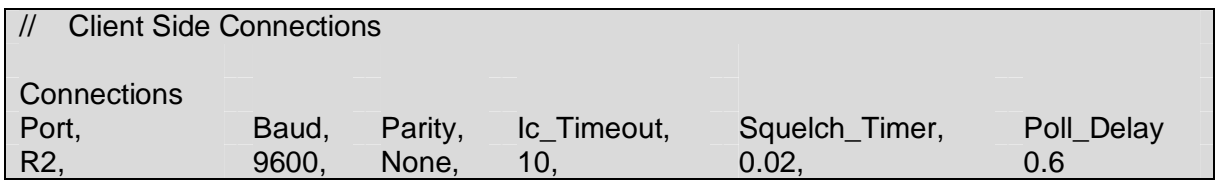

# **4.4. Client Side Node Descriptors**

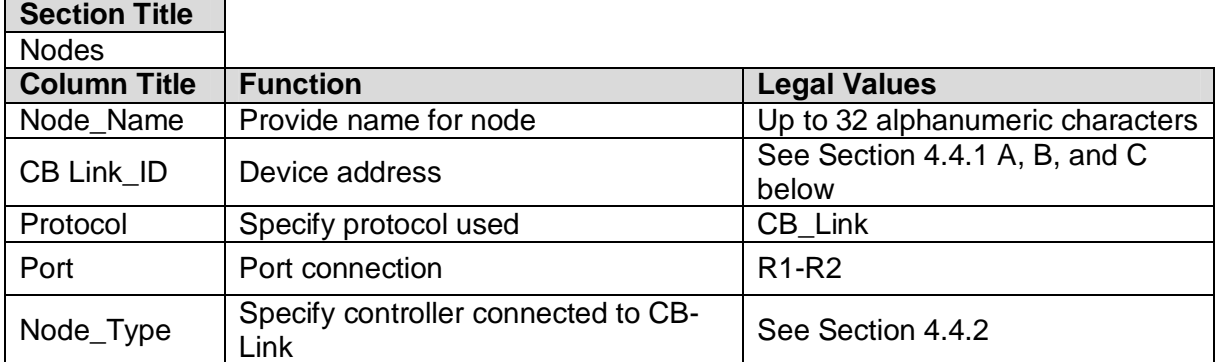

#### **Example**

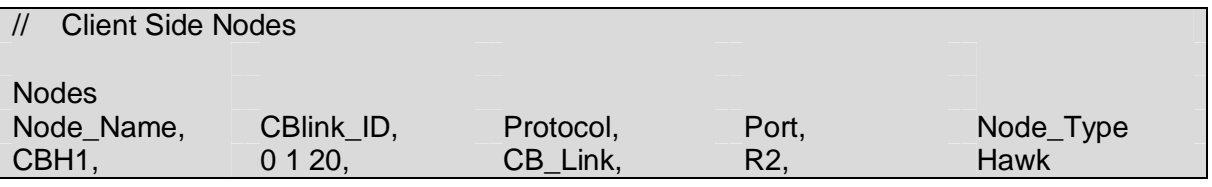

# **4.4.1. Node\_ID**

Format for declaring node ID is A B C.

A: 0 if only one CB-Link is attached, 8-254 if multiple CB-Links are attached, Default =  $0$ B: Slot the device is attached to in the PC Link 1-5, default 1

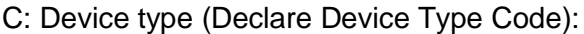

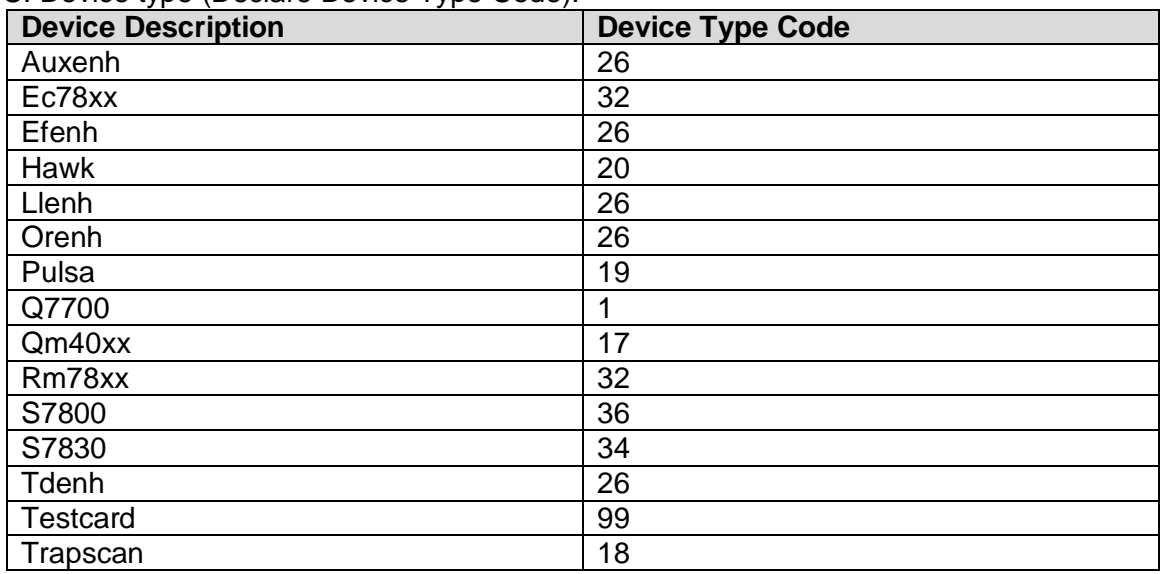

# **4.4.2. Node\_Type**

Hawk, EC78XX. Others by request. (Refer to Device Information Table)

# **4.5. Client Side Map Descriptors**

# **4.5.1. FieldServer Related Map Descriptor Parameters**

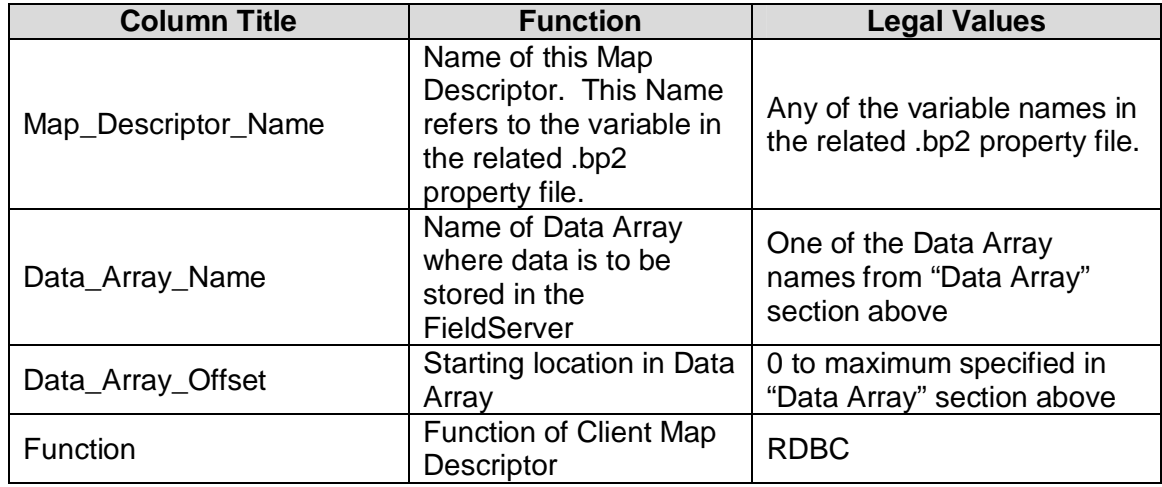

#### **4.5.2. Driver Related Map Descriptor Parameters**

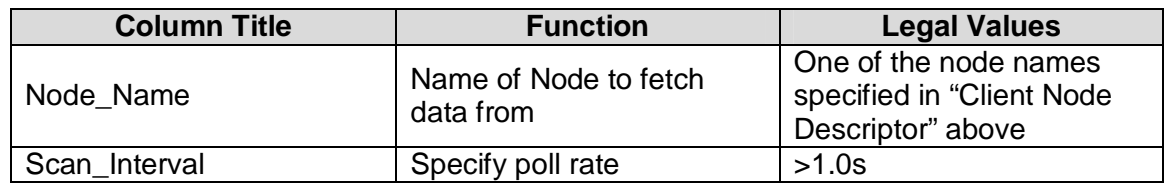

# **4.5.3. Timing Parameters**

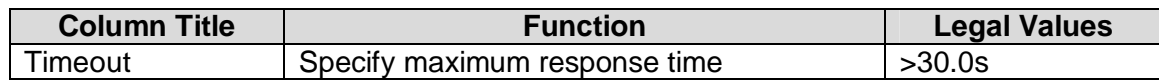

#### **4.5.4.Map Descriptor Example**

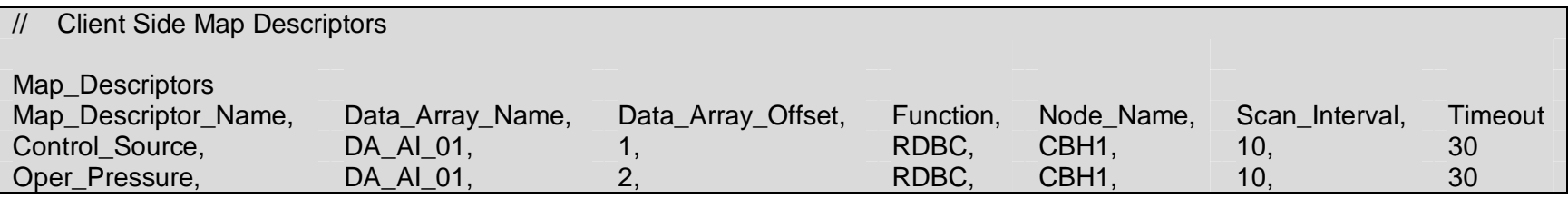

#### **Appendix A. Advanced Properties**

#### **Appendix A.1. Property Files**

Each Controller interfacing to the FieldServer requires associated property files (denoted by file extensions .bp1 and .bp2) to be loaded into the FieldServer. At present, the property files listed in the device information table below are preloaded onto the FieldServer when delivered. Other property files may be available upon request.

#### **Appendix A.2. Configuration Files**

Each Controller listed in the device information table below has an associated configuration file as shown in the device information table. This configuration file can be used as a basis for building a configuration for the FieldServer as it contains the mapping for the related module.

**Note:** SYSNet is the generic name for networks of the following modules. Controlbus is the generic name for the networks in a NIM/CBLink configuration

# **Appendix B. Device Information Table**

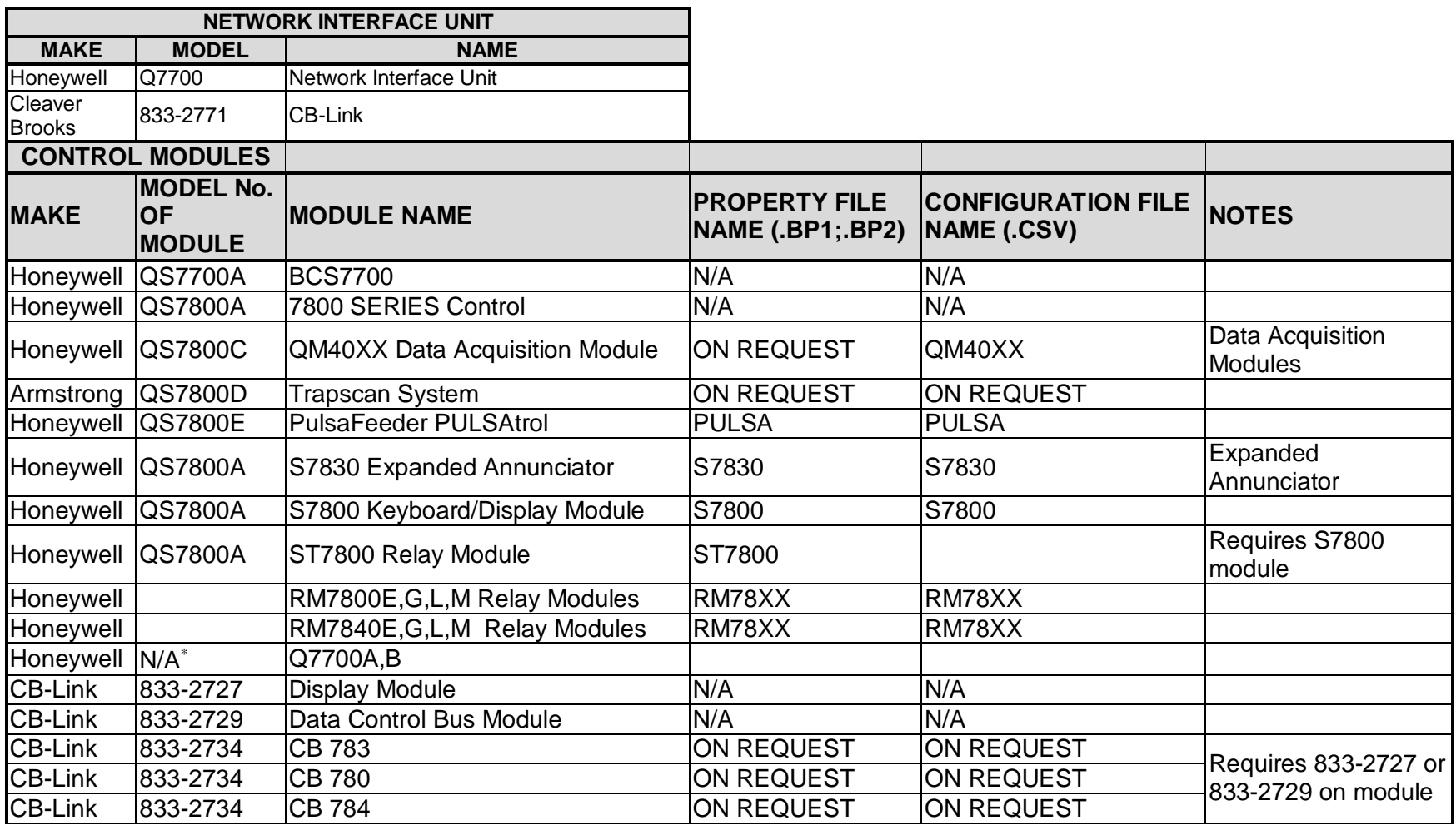

∗ This is the chassis that the above modules plug into

THIS PAGE INTENTIONALLY LEFT BLANK.

Free Manuals Download Website [http://myh66.com](http://myh66.com/) [http://usermanuals.us](http://usermanuals.us/) [http://www.somanuals.com](http://www.somanuals.com/) [http://www.4manuals.cc](http://www.4manuals.cc/) [http://www.manual-lib.com](http://www.manual-lib.com/) [http://www.404manual.com](http://www.404manual.com/) [http://www.luxmanual.com](http://www.luxmanual.com/) [http://aubethermostatmanual.com](http://aubethermostatmanual.com/) Golf course search by state [http://golfingnear.com](http://www.golfingnear.com/)

Email search by domain

[http://emailbydomain.com](http://emailbydomain.com/) Auto manuals search

[http://auto.somanuals.com](http://auto.somanuals.com/) TV manuals search

[http://tv.somanuals.com](http://tv.somanuals.com/)